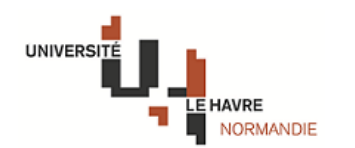

## **Notice d'aide à la prise de rendez vous https://www-apps.univ-lehavre.fr/prdv/**

## Attention vous devez être en possession d'une adresse mail active et consultable pour créer votre compte

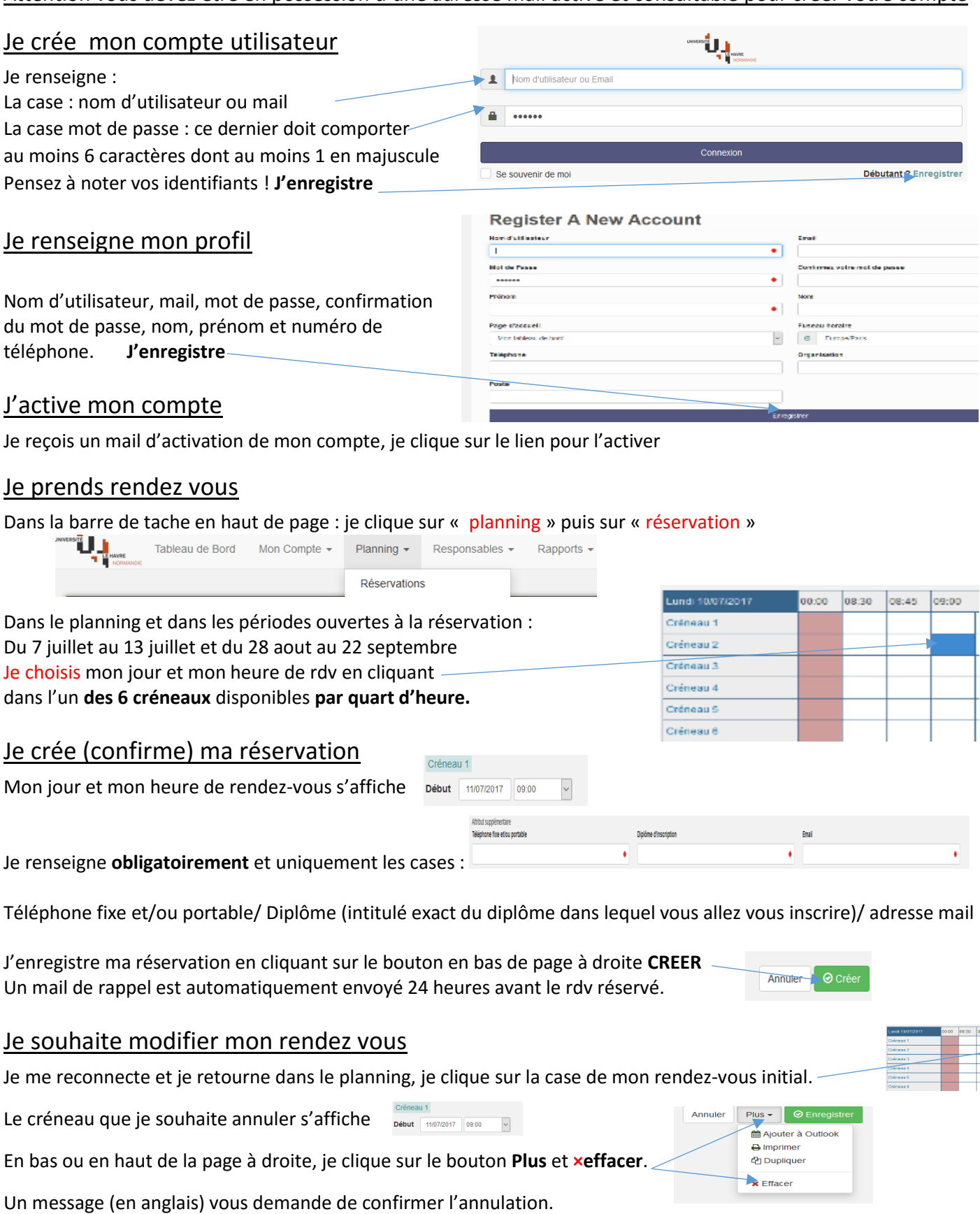

Vous pouvez reprendre un nouveau rendez-vous. (Un mail de rappel du rdv vous sera envoyé).

En cas de problème, vous pouvez contacter le service de la scolarité centrale. Par téléphone : 02.32.74.40.01 ou par mail scolarite-centrale@univ-lehavre.fr